## **Download Full Version DP-300 Exam Dumps(Updated in Feb/2023)**

BACKUP DATABASE Sales

| TO DISK = \\BackupSystem\BackupDisk1\Sales.bak'             |         |
|-------------------------------------------------------------|---------|
| TO DISK = 'X:\BAK\Sales.bak'                                |         |
| TO 'Sales_Backup'                                           |         |
| TO URL = 'https://storage1.blob.core.windows.net/blob1/Sale | es.bak' |

WITH STATS = 5,

|                     | V |
|---------------------|---|
| WITH COPY_ONLY;     |   |
| WITH ENCRYPTION;    |   |
| WITH FILE_SNAPSHOT; |   |
| WITH NO_TRUNCATE    |   |

#### Correct Answer:

BACKUP DATABASE Sales

| ▼                                                                 |
|-------------------------------------------------------------------|
| TO DISK = \\BackupSystem\BackupDisk1\Sales.bak'                   |
| TO DISK = 'X:\BAK\Sales.bak'                                      |
| TO 'Sales_Backup'                                                 |
| TO URL = 'https://storage1.blob.core.windows.net/blob1/Sales.bak' |

WITH STATS = 5,

|   |                     | V |
|---|---------------------|---|
| I | WITH COPY_ONLY;     |   |
|   | WITH ENCRYPTION;    |   |
|   | WITH FILE SNAPSHOT; |   |
|   | WITH NO_TRUNCATE    |   |

#### **QUESTION 15**

HOTSPOT

You have an Azure SQL database named DB1. The automatic tuning options for DB1 are configured as shown in the following exhibit.

# **Download Full Version DP-300 Exam Dumps(Updated in Feb/2023)**

| herit<br>Serve | from: <b>0</b><br>r Azure defaults Don't | : inherit                           |                                |
|----------------|------------------------------------------|-------------------------------------|--------------------------------|
| Th             | e database is inheriting auto            | matic tuning configuration from Azu | re defaults.                   |
| nfig           | ure the automatic tuning                 | options 0                           |                                |
|                | OPTION                                   | DESIRED STATE                       | CURRENT STATE                  |
|                | FORCE PLAN                               | ON OFF INHERIT                      | ON<br>Auto-configured by Azure |
|                |                                          |                                     |                                |
| +              | CREATE INDEX                             | ON OFF INHERIT                      | ON<br>Auto-configured by Azure |

For each of the following statements, select Yes if the statement is true. Otherwise, select No.

NOTE: Each correct selection is worth one point.

| Statements                                                                               | Yes | No |
|------------------------------------------------------------------------------------------|-----|----|
| Nonclustered indexes will be added to tables to<br>improve performance.                  | 0   | 0  |
| Columns will be added to existing indexes<br>automatically.                              | 0   | 0  |
| The query execution plan will revert to a previous pla<br>if query performance degrades. | O   | 0  |
| Correct Answer:                                                                          |     |    |
| Statements                                                                               | Yes | No |
| Nonclustered indexes will be added to tables to<br>improve performance.                  |     | 0  |
| Columns will be added to existing indexes<br>automatically.                              | 0   | 0  |
| The query execution plan will revert to a previous pla<br>if query performance degrades. | an  | 0  |

#### **QUESTION 16**

You are creating a new notebook in Azure Databricks that will support R as the primary language but will also support Scala and SQL. Which switch should you use to switch between languages?

- A. \\[<language>]
- B. %<language>
- C. \\[<language>]
- D. @<language>

# Correct Answer: B Explanation:

You can override the default language by specifying the language magic command %<language> at the beginning of a cell. The supported magic commands are: %python, %r, %scala, and %sql.

#### Reference:

https://docs.microsoft.com/en-us/azure/databricks/notebooks/notebooks-use

#### **QUESTION 17**

#### HOTSPOT

You have an Azure subscription that is linked to an Azure AD tenant named contoso.com. The subscription contains an Azure SQL database named SQL 1 and an Azure web named app1. App1 has the managed identity feature enabled.

You need to create a new database user for app1.

How should you complete the Transact-SQL statement? To answer, select the appropriate options in the answer area.

NOTE: Each correct selection is worth one point.

| CREATE USER |                                                |   | FROM |                                       |   |
|-------------|------------------------------------------------|---|------|---------------------------------------|---|
|             | [App1]<br>[Contoso\app1]<br>[App1@contoso.com] |   |      | login<br>Windows<br>EXTERNAL PROVIDER |   |
| Correct Ans |                                                |   |      |                                       |   |
|             | wer:                                           |   |      |                                       |   |
| CREATE USER | wer:                                           | Ŧ | FROM |                                       | ¥ |

DP-300 Exam Dumps DP-300 PDF Dumps DP-300 VCE Dumps DP-300 Q&As https://www.ensurepass.com/DP-300.html

#### **QUESTION 18**

#### HOTSPOT

You need to use an Azure Resource Manager ARM) template to deploy an Azure virtual machine that will host a Microsoft SQL Server instance. The solution must maximize disk I/O performance for the SQL Server database and log files

How should you complete the template? To answer, select the appropriate options in the answer area.

NOTE: Each correct selection is worth one point.

"variables": ( "dataDisks": { "caching": "dataDiskCount": 8, "logDisksCount": 1, None ReadOnly } ReadWrite "resources": [ osDisk": { ,"copy": [ {"name": "dataDisks","count": "[add(variables('dataDiskCount'), variables('logDisksCount'))]", "input": {"lun": "[copyIndex('dataDisks')]","createOption":"empty", "caching": "[if(greaterOrEquals(copyIndex('dataDisks'),parameters('dataDiskCount')), W None variables('dataDisks').caching )]","diskSizeGB": 1023, ReadOnly ReadWrite

#### **Correct Answer:**

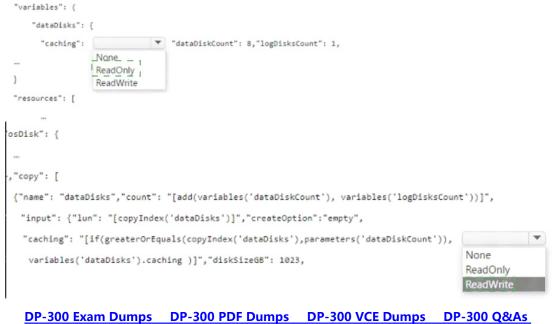

https://www.ensurepass.com/DP-300.html

### **Download Full Version DP-300 Exam Dumps(Updated in Feb/2023)**

#### **QUESTION 19**

#### HOTSPOT

You have an Azure SQL database named DB1 that contains a table named Orders. The Orders table contains a row for each sales order. Each sales order includes the name of the user who placed the order.

You need to implement row-level security (RLS). The solution must ensure that the users can view only their respective sales orders.

What should you include in the solution? To answer, select the appropriate options in the answer area.

NOTE: Each correct selection is worth one point.

| Create:                              |                                                                                                    | - |
|--------------------------------------|----------------------------------------------------------------------------------------------------|---|
|                                      | A materialized view in DB1                                                                                      |   |
|                                      | A security policy in the Orders table                                                                           |   |
|                                      | Database scoped credentials in DB1                                                                              |   |
| Control access to the rows by using: |                                                                                                    | • |
|                                      | A masking rule                                                                                                  |   |
|                                      | A table-valued function                                                                                         |   |
|                                      | The CONTAINS predicate                                                                                          |   |
|                                      |                                                                                                    |   |
|                                      |                                                                                                    |   |
|                                      |                                                                                                    |   |
| orrect Answer:                       |                                                                                                    |   |
| orrect Answer:<br>Create:            |                                                                                                    | v |
|                                      | A materialized view in DB1                                                                                      | Y |
|                                      | A materialized view in DB1<br>A security policy in the Orders table                                             | Y |
|                                      | The second second second second second second second second second second second second second second second se | Y |
| Create:                              | A security policy in the Orders table                                                                           | T |
| Create:                              | A security policy in the Orders table<br>Database scoped credentials in DB1                                     | Y |
| Create:<br>Create:                   | A security policy in the Orders table                                                                           | v |

#### **QUESTION 20**

You are designing a streaming data solution that will ingest variable volumes of data.

You need to ensure that you can change the partition count after creation.

Which service should you use to ingest the data?

DP-300 Exam Dumps DP-300 PDF Dumps DP-300 VCE Dumps DP-300 Q&As https://www.ensurepass.com/DP-300.html